#### Tabla de contenido

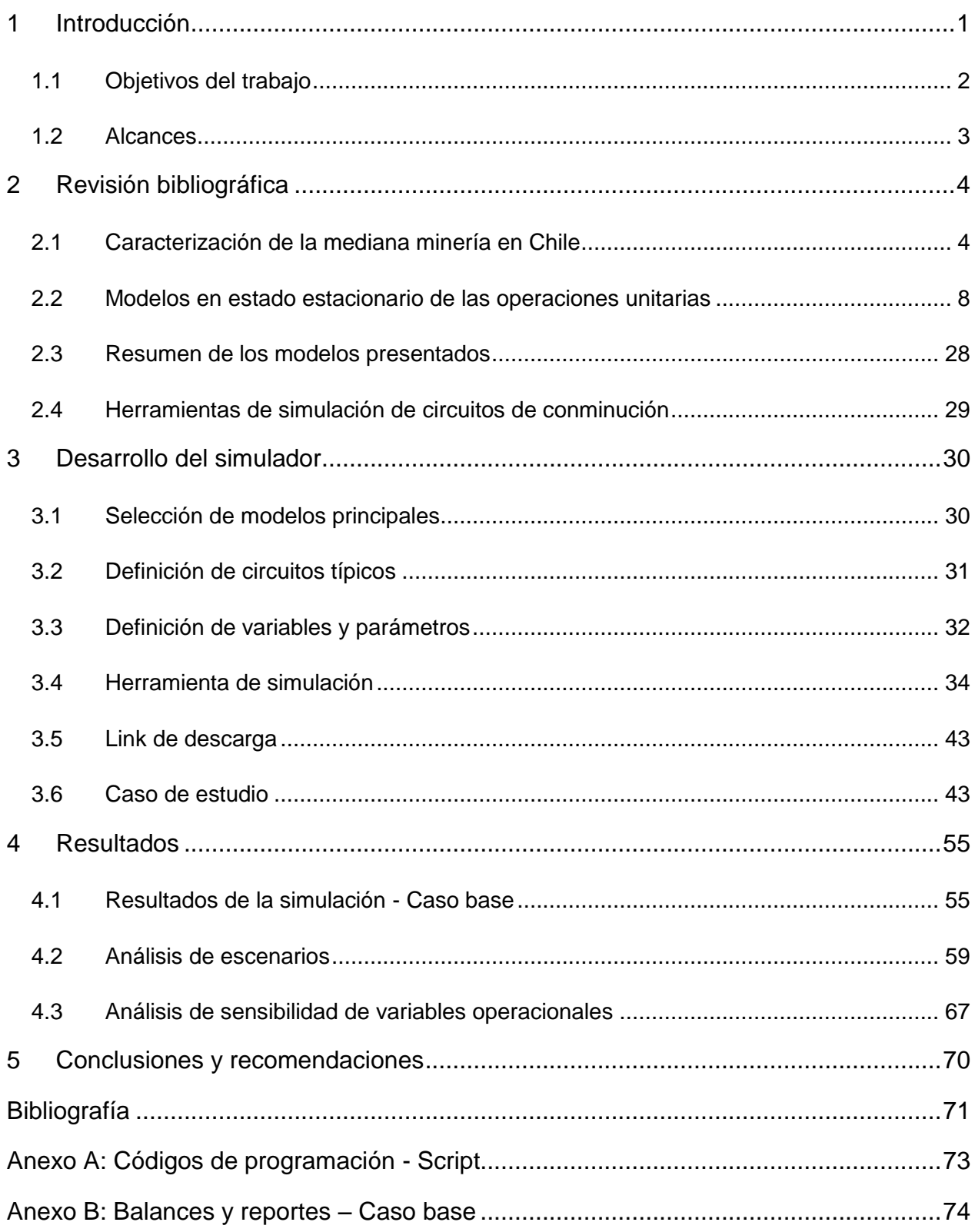

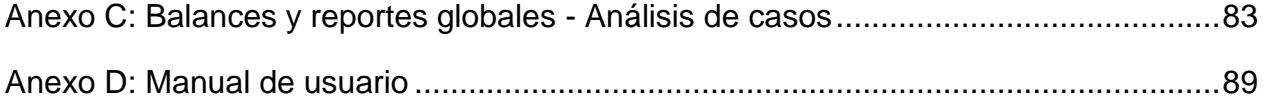

### **Índice de tablas**

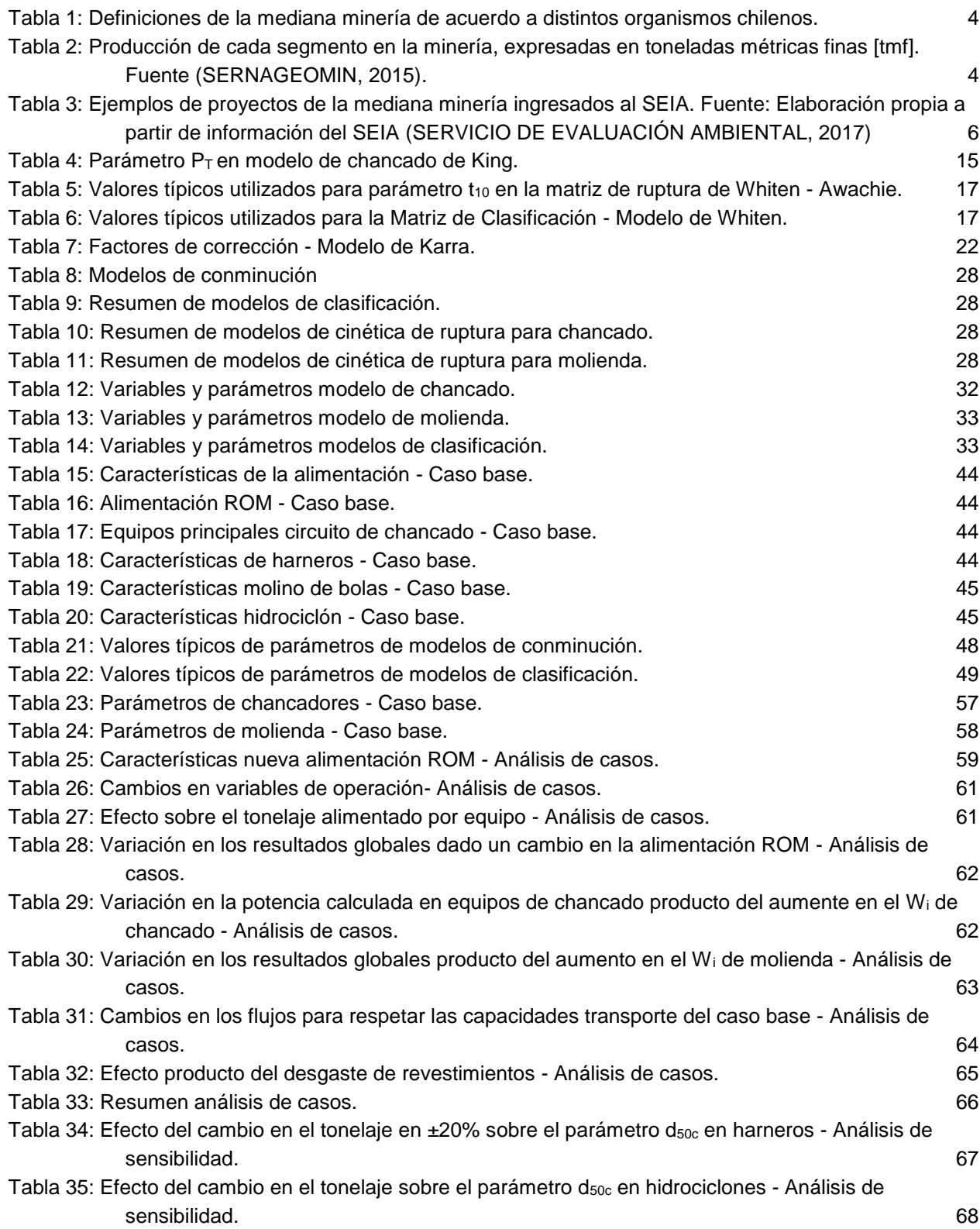

#### **Índice de Ilustraciones**

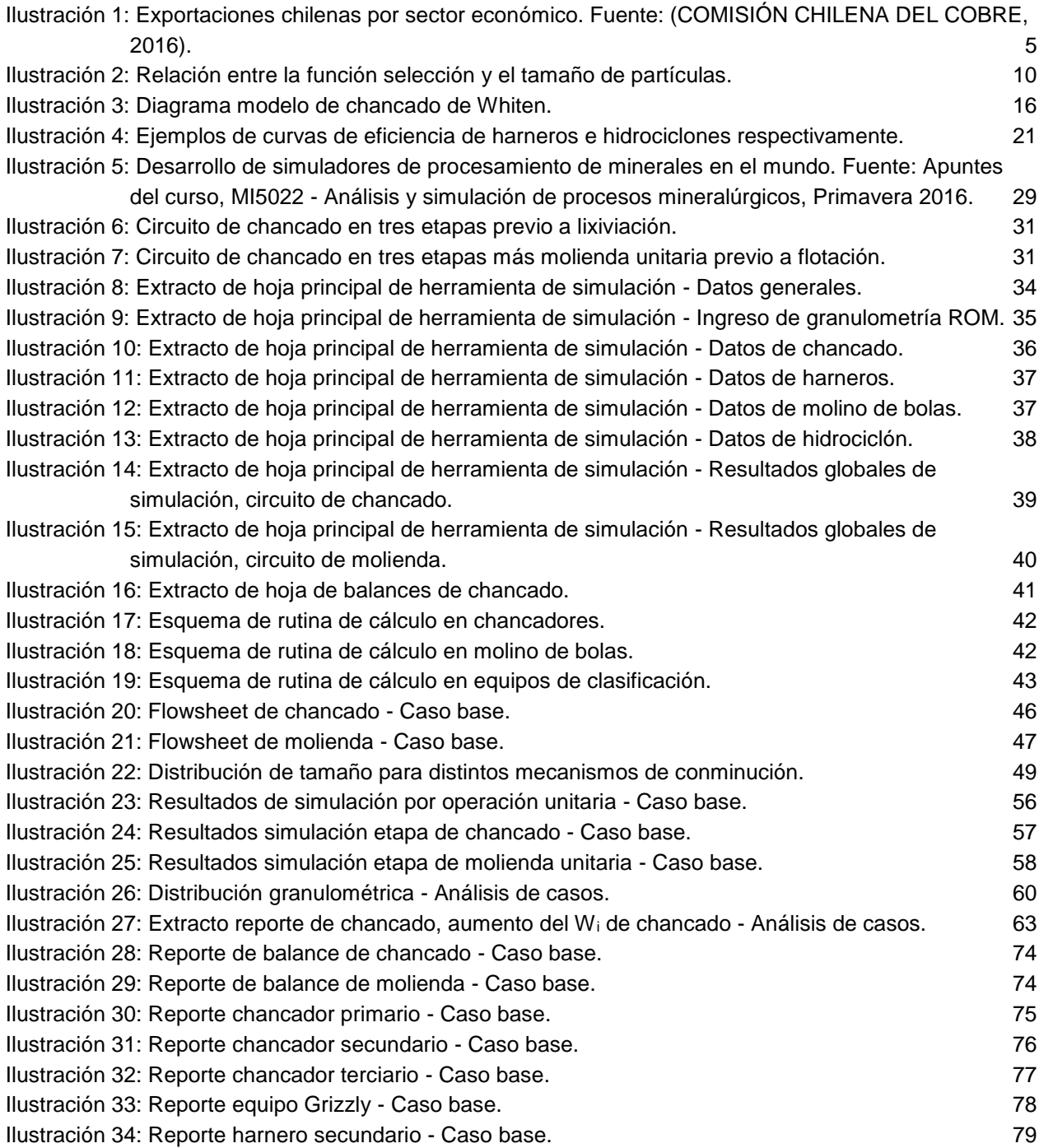

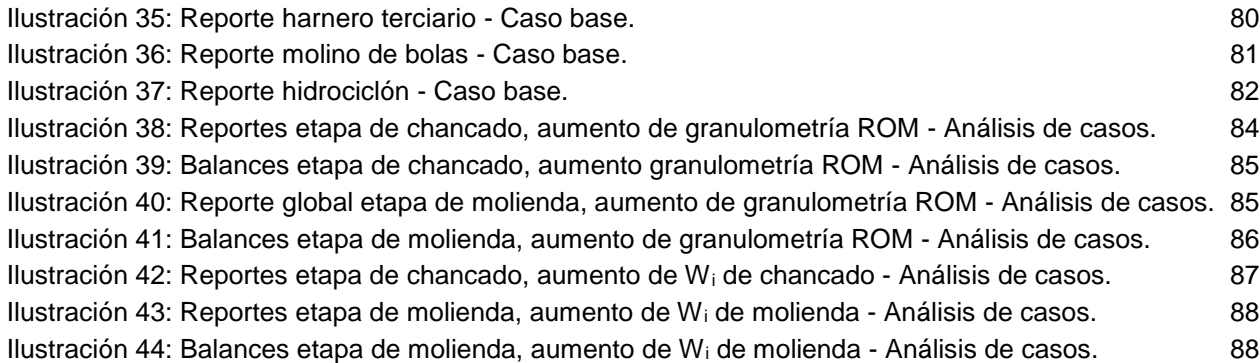

## **Índice de ecuaciones**

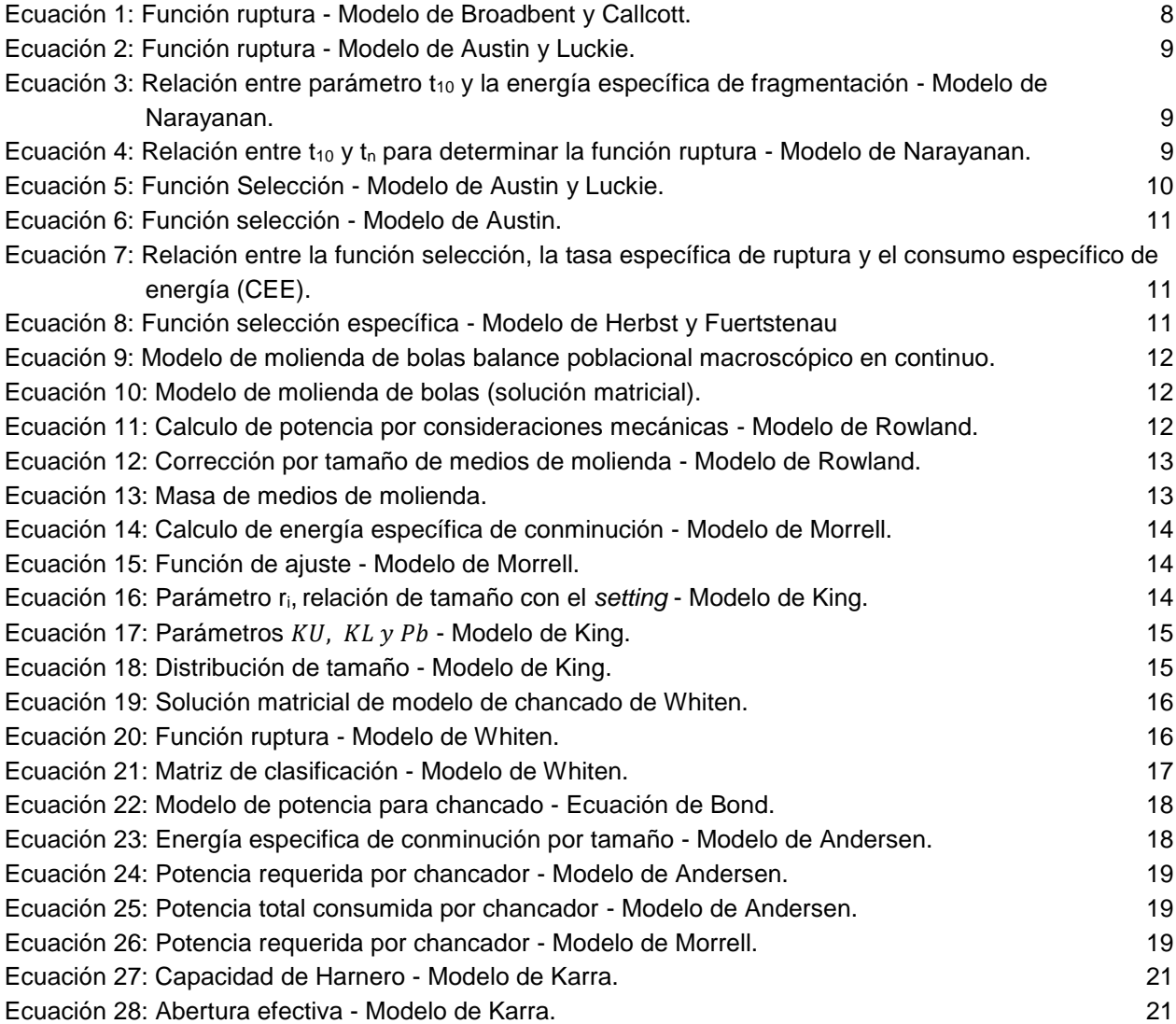

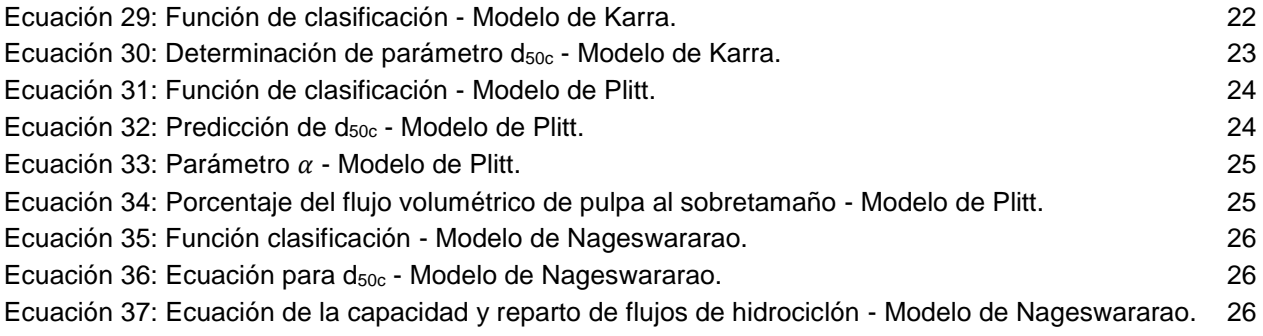

# **Índice de gráficos**

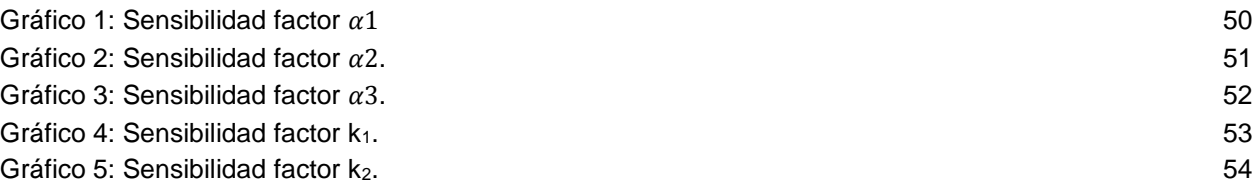